# **Creating an Enrollment**

# Method: **enrollLearnersInCourses**

#### **Notes:**

- 1. This method only allows you to enroll users in courses. You can't enroll a user in a training using this method.
- 2. With this method, you can enroll a user in [a course containing a training](https://www.ispringsolutions.com/docs/display/ispringlearn/Adding+a+Training+into+a+Course), but without selecting a session to attend. The user will be able to choose a session in their portal.

## Permissions to Run the Request

The Account Owner, Account Administrators, Department Administrators, or [custom roles.](https://www.ispringsolutions.com/docs/display/ispringlearn/Custom+Roles)

Department Administrators and users with a custom role can enroll in courses only users from the departments they manage and their sub-departments.

#### **Parameters**

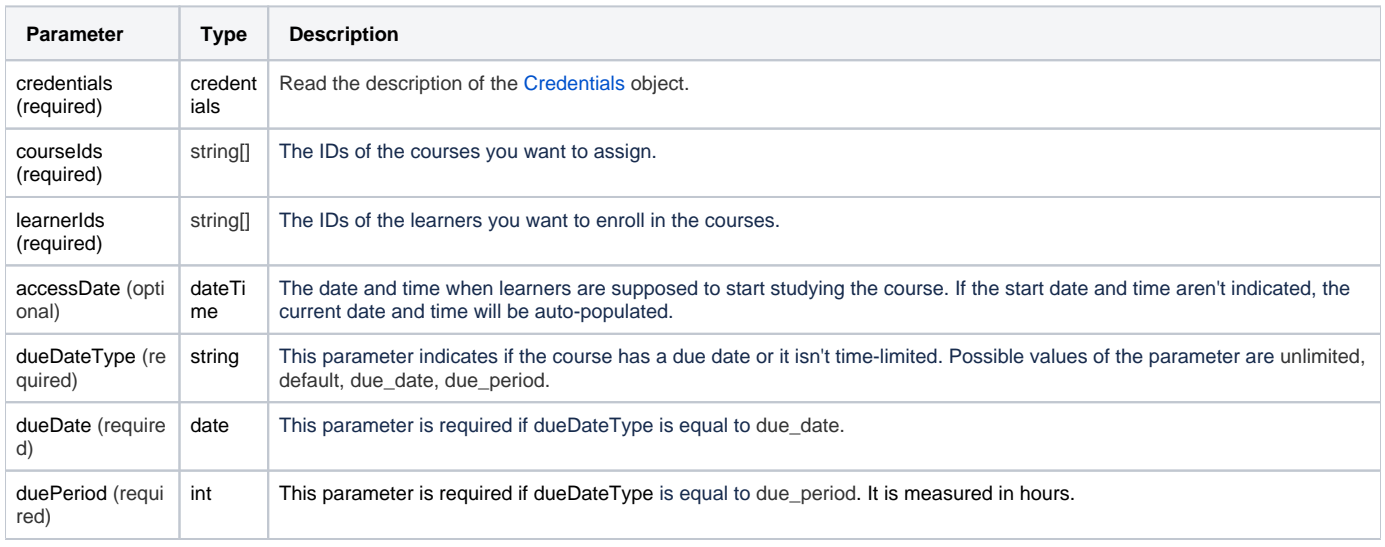

#### Return Value

After the request has been successfully processed, the system returns an object with the following properties:

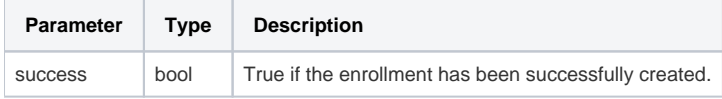

## Possible Errors

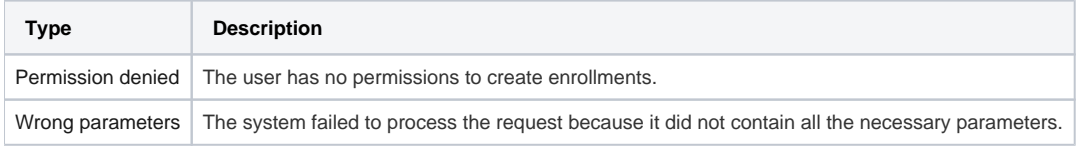

#### Sample Request

```
<?xml version="1.0" encoding="utf-8"?>
<SOAP-ENV:Envelope xmlns:SOAP-ENV="https://schemas.xmlsoap.org/soap/envelope/"
                    xmlns="https://ispringlearn.com/go/services/api/soap">
  <SOAP-ENV:Body>
      <EnrollLearnersInCoursesRequest>
        <credentials>
           <accountUrl>https://myaccount.ispringlearn.com</accountUrl>
          <email>email@email.com</email>
          <password>password</password>
          </credentials>
          <courseIds>
             <id>146ac240-d54f-11e9-9b88-0a580af40973</id>
          </courseIds>
          <learnerIds>
             <id>8363b098-e031-11e9-89cf-0a580af40b0f</id>
          </learnerIds>
          <accessDate>2019-09-24 10:30:00</accessDate>
          <dueDateType>unlimited</dueDateType>
          <dueDate>2019-09-25</dueDate>
          <duePeriod>10</soap:duePeriod>
      </EnrollLearnersInCoursesRequest>
 </SOAP-ENV:Body>
</SOAP-ENV:Envelope>
```
#### Sample Response

```
<?xml version="1.0" encoding="UTF-8"?>
<SOAP-ENV:Envelope xmlns:SOAP-ENV="https://schemas.xmlsoap.org/soap/envelope/"
                    xmlns="https://ispringlearn.com/go/services/api/soap">
  <SOAP-ENV:Body>
    <ns1:SuccessResult>
      <ns1:success>true</ns1:success>
    </ns1:SuccessResult>
  </SOAP-ENV:Body>
</SOAP-ENV:Envelope>
```